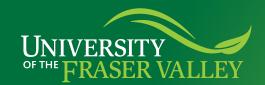

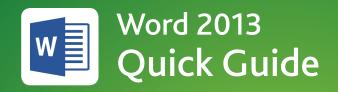

## How do I... double space?

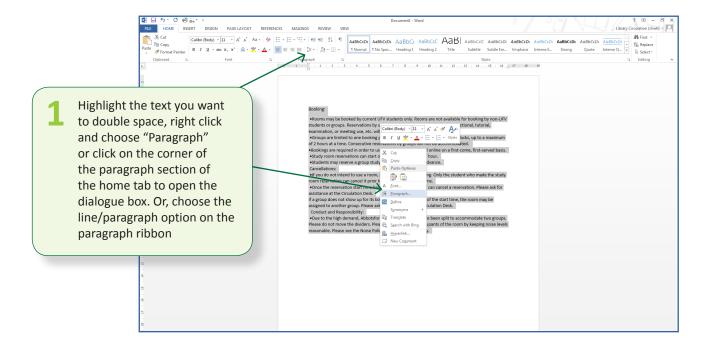

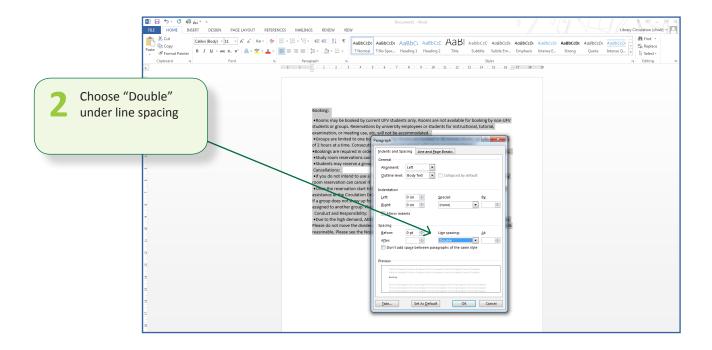